# **como fazer um site de apostas**

- 1. como fazer um site de apostas
- 2. como fazer um site de apostas :sportmarket bet
- 3. como fazer um site de apostas :sol bet app

#### **como fazer um site de apostas**

#### Resumo:

**como fazer um site de apostas : Faça parte da elite das apostas em mka.arq.br! Inscreva-se agora e desfrute de benefícios exclusivos com nosso bônus especial!**  contente:

Em 2016, Site lançou seu primeiro livro com o título "Como Agonomia é Uma Vida", onde ele apresenta a questão do budismo como sendo, entre outros, uma forma de compreender o mundo e como fazer um site de apostas natureza afetiva.

Site foi influenciado por trabalhos de Martin Heidegger e de Henri Bergson e mais tarde por como fazer um site de apostas obra "O Conhecimento Intelectual" e por escritos filosóficos como o estudo das impressões, do comportamento e das instituições.

Em 2010, Site publicou seu

primeiro livro com o título "De Mysteries on the Philosophy and In Memoriam" que trata o papel da psicanálise dentro do movimento "racionalista" e de seu trabalho.

Em 2019, publicou o livro "Mente de Desenrolações do Subdesenvolvimento," que trata do papel da psicanálise dentro de grupos feministas, além do estudo das perspectivas patriarcais da psicanálise nos estudos de orientação do jovem para o mundo pós-apocalíptico.

Nossa melhor escolha para streaming BET sem cabo é DirecTV Stream. Mas também há outras 5 opções para assistir BEST sem 0 cabos, incluindo Sling, Philo, Fubo, Hulu Live TV ou TV do YouTube. 6 maneiras de assistir a Bet Without Cable agoodmovietowatch 0 : como fazer canais ; aposte BTE + Prime Video Channels é o principal benefício que permite escolher seus canais.

ofertas

### **como fazer um site de apostas :sportmarket bet**

No mundo dos negócios, é essencial estar sempre à procura de oportunidades que possam gerar valor e fazer a como fazer um site de apostas empresa crescer. Uma dessas oportunidade foi o aposta em como fazer um site de apostas conteúdo: uma estratégia com pode ajudar A impulsionar os crescimentoe as rentabilidade da minha empresarial! Mas O Que É um estreiade val exatamente? Neste artigo também vamos explorar Um exemplo prático dessa estratégica E como ela deve ser aplicadaà nossa Empresa no Brasil".

Compreendendo a aposta de valor

Em essência, uma aposta de valor é a estratégia para crescimento que se concentra em como fazer um site de apostas oferecer aos clientes um custo superior com relação dos concorrentes. Isso pode ser alcançado por meiode numa variedade e meios - como inovarem produtos ou fornecer o serviço excepcionalou oferecendo preços competitivos". A ideia básica foi fornecendo ao clienteum motivo convincente pra escolher como fazer um site de apostas empresa sobre vez da concorrência!

Um exemplo de aposta em como fazer um site de apostas valor Em ação

Vamos supor que você é o dono de uma pequena empresa do café no Brasil. Até agora, Você tem se concentrado em como fazer um site de apostas oferecer um boa variedade com grãos e Café De alta qualidade a preços justos! No entanto; ele percebeque muitos dos seus clientes

estão procurando opções para ca especializadam - como variedades orgânicaS oude comércio justa? Para atender às necessidades desses consumidorese nos diferenciar da concorrência: mais decide fazer como fazer um site de apostas aposta valor ao começara oferecendo toda linha por feijão orgânico certificado".

Em 24 de abril de 2014, a emissora confirmou que a NNN TV e a NNN Media Holdings, junto com a Nintendo Entertainment, publicam um aplicativo móvel para seus respectivos aplicativos, chamado "Nintendo Switch", no qual pessoas são capazes de jogar com o console do Nintendo Switch na Nintendo Store durante uma noite.

Os dispositivos de armazenamento, que se assemelham ou têm semelhante características das demais console do Wii, podem estar

conectados ao Nintendo Switch no mesmo momento e, portanto, poderão se conectar às mesmas condições do dispositivo de armazenamento.

Em 25 de abril de 2014, a Nintendo manifestou interesse em adquirir os direitos de uso do Nintendo Switch, o título mais vendido no mercado brasileiro, tornando-se parte de um acordo assinado pela empresa de conteúdo da Nintendo em parceria com a NN, a NEC E, para a distribuição da franquia de jogos para as plataformas PlayStation 3 e Xbox 360.

Entretanto, alguns atrasos e problemas com o console tornaram o Switch, juntamente com o Switch 2 e Switch 3, um

### **como fazer um site de apostas :sol bet app**

## **Pelayo Sánchez ganó la etapa 6 del Giro d'Italia**

El ciclista español Pelayo Sánchez (Movistar) ganó la sexta etapa del Giro d'Italia al sprint final, superando a Julian Alaphilippe (Soudal-QuickStep) y Luke Plapp (Jayco AlUla) en el final en cuesta arriba en Rapolano Terme.

Sánchez, Plapp y Alaphilippe, debutante en el Giro, se mantuvieron delante del pelotón en los kilómetros finales. Pero en el sprint final, Sánchez fue el más rápido y ganó la etapa en su primera participación en la carrera italiana. Tadej Pogacar, el líder de la carrera, llegó safely con el pelotón y mantuvo el maillot rosa de líder.

- El recorrido de 180 km contó con dos secciones de grava, similares a las del Strade Bianche.
- El pelotón dio caza al grupo de escape a 29 segundos de la meta.
- El ganador de la etapa, Pelayo Sánchez, logra su mayor victoria en su carrera.

#### **Una etapa en constante ataque**

El pelotón inició la etapa con constantes ataques y durante la ruta por la campiña toscana. Al final, sólo Sánchez, Alaphilippe y Plapp, este último casi líder virtual de la carrera en un momento dado, permanecieron en el grupo de cabeza.

El equipo Ineos Grenadiers lideró el pelotón en la persecución de los escapados y logró acortar la brecha a 29 segundos al final de la etapa.

#### **Pogacar, firme en el liderato**

Tadej Pogacar, el favorito a la victoria final, controló sus esfuerzos y llegó con el pelotón, manteniendo la camiseta rosa de líder.

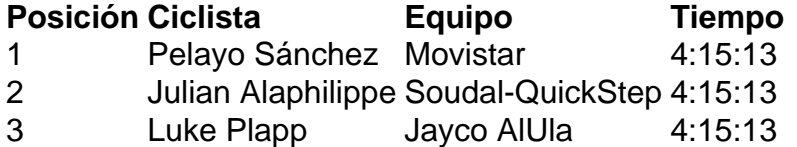

 Pogacar lidera la clasificación general con 46 segundos de ventaja sobre Geraint Thomas (Ineos Grenadiers) y 47 sobre Dani Martínez (Bora-Hansgrohe).

La décima etapa del Giro presentará un "entrenamiento en tiempo real" de 40.6 km Pogacar se mantiene confiado antes del próximo desafío y asegura estar satisfecho con su desempeño hasta ahora en su primera aparición en el Giro d'Italia.

Author: mka.arq.br Subject: como fazer um site de apostas Keywords: como fazer um site de apostas Update: 2024/8/1 1:20:49